## CS 2500 Exam 2 HONORS Solutions – Fall 2013

**Problem 1** Design the function concat, which consumes a list of lists and ap-  $\vert$ 8 POINTS pends them all to produce a single list. Give concat its most general signature and define it using a loop function. You may not use append or apply.

```
;; [List-of [List-of X]] -> [List-of X]
;; Concatenate all the lists in lolox into a single list
(define (concat lolox)
  (foldr (lambda (lox ans)
           (foldr cons ans lox))
         empty lolox))
(check-expect (concat (list)) '())
(check-expect (concat (list '())) '())
(check-expect (concat (list '(1 2) '())) '(1 2))(check-expect (concat (list '() ' (3 4))) ' (3 4))(check-expect (concat (list (list 1 2) (list 3) (list 4 5)))
              (list 1 2 3 4 5))
```
**Problem 2** A *sequence* represents a series of values. Sequences may be finite or **18 POINTS** infinite. In this problem, we'll work with infinite sequences.

Here are three examples of infinite sequences:

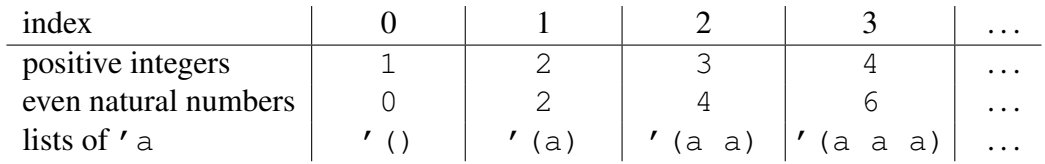

Here is a data definition for representing infinite sequences:

```
;; A [Sequence X] is a [Natural -> X]
;; interpretation: when the function is applied to an
;; index (a Natural), it gives back the element at
;; that index.
```
Here is an example of a [Sequence Natural], the even natural numbers:

(define even-nats (lambda (i) (\* 2 i)))

Here is a convenient function for producing a list with the first n elements of an infinite sequence:

```
;; seq->listn : [Sequence X] Natural -> [List X]
;; Build a list with the first n elements of the
;; sequence s
(define (seq->listn s n)
  (map s (build-list n (lambda (x) x))))
```
For example,

> (seq->listn even-nats 10) (list 0 2 4 6 8 10 12 14 16 18)

You may use even-nats and seq->listn for tests, but they should not be used otherwise.

(a) (8 pts) Design the following functions:

- *•* seq-head, which consumes a sequence s and returns its 0th element.
- *•* seq-rest, which consumes a sequence s and returns a sequence with all but the 0th element of s.

```
;; seq-head : [Sequence X] -> X
;; Get the 0th element in the sequence
(define (seq-head s)
  (s 0))
(check-expect (seq-head even-nats) 0)
;; seq-rest : [Sequence X] -> [Sequence X]
;; Produce a sequence with all but the 0th element of s
(define (seq-rest s)
  (lambda (i) (s (add1 i))))
(check-expect (seq->listn (seq-rest even-nats) 5)
              (list 2 4 6 8 10))
```
(b) (10 pts) A *series* for a sequence s gives the sums of the elements in s. More precisely, adding the 0th through *i*th elements of an infinite sequence s forms the *i*th element of another infinite sequence, called a series.

For example, the series for the sequence of positive integers 1, 2, 3, 4,  $\dots$ is:  $1, 3, 6, 10, \ldots$ 

Design the function  $seq \rightarrow series$ , which consumes a [Sequence X], and a function for adding Xs (with signature  $[X \times - \gt X]$ ), and produces a series for the given sequence.

```
\gamma; seq->series : [Sequence X] [X X \rightarrow X] -> [Sequence X]
;; Given a sequence s of Xs, and a function addx that can
;; add two Xs, produce the series for sequence s.
(define (seq->series s addx)
  (lambda (i)
    (local ((define (sumx i)
               (cond [(zero? i) (s i)]
                    [else (addx (s i)
                                 (sumx (sub1 i)))])))
      (sumx i))))
(check-expect (seq->listn (seq->series even-nats +) 5)
               (list 0 2 6 12 20))
Alternative solution:
(define (seq->series s addx)
  (lambda (i)
    (cond [(zero? i) (s i)]
          [else (addx (s i)
                       ((seq->series s addx) (sub1 i)))])))
```
**Problem 3** Consider the following data definition for *finite* sequences: 14 POINTS

```
;; A [Maybe X] is one of:
; ; - 'undef
; j - X;; A [FiniteSeq X] is a [Sequence [Maybe X]]
;; Constraint: there exists some index i>0 such that
; - no elements at indices [0, i) equal 'undef
; - all elements at indices >= i equal 'undef
```
Informally, the above data definition allows us to represent a finite sequence 1, 2, 3 as the infinite sequence 1, 2, 3, 'undef,' undef,' undef,  $\dots$ 

(a) (2 pts) Define even-nats-4to8, an instance of [FiniteSeq Natural] that represents the sequence of even natural numbers in the range [4,8]—that is, the finite sequence 4, 6, 8.

```
Either of the following is okay.
(define even-nats-4to8
  (lambda (i) (cond
               [ (= i 0) 4][ (= i 1) 6][ (= i 2) 8][else 'undef])))
(define even-nats-4to8
  (lambda (i) (if (< i 3)
             (+ (+ 2 i) 4)'undef)))
```
(b) (12 pts) Design the function fs-length, which consumes a finite sequence and two natural numbers lo and hi and produces the length of the finite sequence. Assume that  $l \circ \langle h \rangle$  and that there exists an index i in the range  $[10, h]$  such that the element at index  $i+1$  is 'undef but the element at index i is not.

For example, for the finite sequence even-nats-4to8 that you defined in part (a):

```
> (fs-length even-nats-4to8 0 100)
3
```
To get credit for this problem, you will need to use an efficient generative recursion design.

```
;; fs-length : [FiniteSeq X] Natural Natural -> Natural
;; Compute the length of the finite sequence fs, assuming
;; that the length is a number in the range (lo,hi].
;; Assume: lo < hi
;; Assume: there exist an index i in [lo,hi) such that
;; element at index i+1 is 'undef while the element at
;; index i is not.
;; Generative recursion
;; HOW: Determine midpoint between lo and hi. If element
;; at midpoint is 'undef then length between lo and mid;
;; otherwise length between mid and hi.
;;;; TERMINATES for all possible finite sequences because
;; the recursive calls are guaranteed to receive smaller
;; sequences than the given s.
(define (fs-length s lo hi)
  (cond [(= (add1 lo) hi) hi]
        [else
         (local ((define mid (quotient (+ lo hi) 2))
                 (define s@mid (s mid)))
           (cond [(and (symbol? s@mid) (symbol=? s@mid 'undef))
                  (fs-length s lo mid)]
                 [else
                  (fs-length s mid hi)]))]))
(check-expect (fs-length even-nats-4to8 2 3) 3)
(check-expect (fs-length even-nats-4to8 0 1000000) 3)
```